# **Testing for global spatial autocorrelation in Stata***<sup>∗</sup>*

Keisuke Kondo*†*

Version of this manual: June 9, 2021 (moransi: version 1.21)

#### **Abstract**

This paper introduces the new Stata command moransi, which computes Moran's *I* statistic to test for global spatial autocorrelation in Stata. The additional information required to implement this command are the latitude and longitude of regions. A practical example is also provided in this paper.

*Keywords*: moransi, Moran's *I*, global spatial autocorrelation

### **1 Introduction**

The newly developed Stata command, moransi, enables users to easily calculate Moran's *I* statistic to test for global spatial autocorrelation in Stata (Moran, 1950). In the literature on spatial statistical analysis, spatial autocorrelation is an important concept, which is further divided into two classes. First, global spatial autocorrelation measures the extent to which regions are interdependent. The Moran's *I* is a main statistical approach to test for global spatial autocorrelation. In turn, local spatial autocorrelation captures local spots showing high spatial autocorrelation. The Getis–Ord *G∗ i* (*d*) and local Moran's *I<sup>i</sup>* are used to detect hot and cold spots as spatial outliers (Getis and Ord, 1992; Ord and Getis, 1995; Anselin, 1995).<sup>1</sup>

Some researchers have already developed helpful packages for Moran's *I* in Stata. For example, Pisati (2001) provides the spatgsa command. In addition, Jeanty (2010) also offers the splagvar command. However, some users might have difficulties when using these commands since the spatial weight matrix is exogenously included.

The moransi command provides a simpler tool than others developed before since users do not need to consider constructing the spatial weight matrix in advance. Matching regional IDs between

*<sup>∗</sup>*This is a research outcome undertaken at the Research Institute of Economy, Trade and Industry. Sample datasets used in this article are available online (URL: https://github.com/keisukekondokk/moransi).

*<sup>†</sup>*Research Institute of Economy, Trade and Industry. 1-3-1 Kasumigaseki, Chiyoda-ku, Tokyo, 100–8901, Japan. (e-mail: kondo-keisuke@rieti.go.jp).

 $^1$ Kondo (2016) provides the Stata command, getisord, which calculates Getis–Ord  $G_i^*(d)$  statistic.

data and spatial weight matrix is not easy since regions with missing values are dropped in some situations.<sup>2</sup> The moransi command solves this issue by facilitating a computational procedure of spatial weight matrix.

The key feature of the moransi command is that the spatial weight matrix is endogenously constructed in a sequence of the program code and not exogenously included into Stata as a matrix type.<sup>3</sup> The additional information required to implement this command are the latitude and longitude of regions. Even if a dataset has no coordinate information (i.e., latitude and longitude), a recent geocoding technique facilitates adding this information to the dataset.

The rest of this paper is organized as follows. Section 2 explains details of Moran's *I*. Section 3 describes the moransi command. Section 4 offers an example using the moransi command. Finally, Section 5 presents the conclusions.

## **2 Moran's** *I*

Based on Cliff and Ord (1970) and Anselin (1995), this section explains details of Moran's *I*.

### **2.1 Formula**

The formula of Moran's *I* is given by

$$
I = \frac{\sum_{i=1}^{n} \sum_{j=1}^{n} w_{ij} z_i z_j}{\sum_{i=1}^{n} z_i^2},
$$
\n(1)

where *n* is the number of regions,  $z_i$  is the value of region *i* of variable  $z$ , which is standardized or centered to the mean, and  $w_{ij}$  is the *ij*th element of the row-standardized spatial weight matrix  $W$ . This formula can be expressed using the matrix form as follows:

$$
I = \frac{z^{\top} W z}{z^{\top} z}.
$$
 (2)

Note again that  $W$  is a row-standardized spatial weight matrix.

Moran's *I* lies within the range  $[-1, 1]$ .<sup>4</sup> When values in the variable  $z$  are randomly distributed in space, the statistic asymptotically tends to zero. When a positive (negative) value of Moran's *I* is observed, this indicates that positive (negative) spatial autocorrelation exists across the regions; that is, the regions neighboring a region with high (low) value also show high (low) value.

The hypothesis testing for spatial autocorrelation can be conducted under the null hypothesis of the spatial randomization, under which the statistic asymptotically follows a standard normal distribution.

<sup>&</sup>lt;sup>2</sup>Stata version 15 or later offers the spset command, which facilitates keeping the consistency.

 $3$ This method is originally employed by Kondo (2016). There is a disadvantage of computational inefficiency because the spatial weight matrix is constructed every time. However, automating the construction of the spatial weight matrix provides a more intuitive manipulability for users.

<sup>&</sup>lt;sup>4</sup>This is not guaranteed when the spatial weight matrix is not row-standardized.

The test statistic  $z(I)$  is computed as follows:<sup>5</sup>

$$
z(I) = \frac{I - \mathcal{E}(I)}{\sqrt{\text{Var}(I)}}
$$

where  $E(I)$  is the expected value of *I* and  $Var(I)$  is the variance of *I* under the spatial randomization, and these terms are calculated as follows:

$$
E(I) = -\frac{1}{n-1}
$$
 and  $Var(I) = E(I^2) - [E(I)]^2$ .

The first term on the right hand side in the variance is given by

$$
E(I^2) = \frac{n\left[ (n^2 - 3n + 3)S_1 - nS_2 + 3S_0^2 \right] - m_4/m_2^2 [(n^2 - n)S_1 - 2nS_2 + 6S_0^2]}{(n - 1)(n - 2)(n - 3)S_0^2},
$$
(3)

where  $m_h$  is the  $h$ <sup>th</sup> sample moment about the sample mean:

$$
\frac{m_4}{m_2^2} = \frac{1/n \sum_{i=1}^n z_i^4}{(1/n \sum_{i=1}^n z_i^2)^2},\tag{4}
$$

*,*

and the terms *S*0, *S*1, and *S*<sup>2</sup> denote, respectively,

$$
S_0 = \sum_{i=1}^n \sum_{j=1}^n w_{ij}, \quad S_1 = \frac{1}{2} \sum_{i=1}^n \sum_{j=1}^n (w_{ij} + w_{ji})^2, \quad \text{and} \quad S_2 = \sum_{i=1}^n \left( \sum_{j=1}^n w_{ij} + \sum_{j=1}^n w_{ji} \right)^2.
$$
 (5)

Note that *S*<sup>0</sup> is equal to *n* since the the spatial weight matrix is row-standardized. See Cliff and Ord (1970) for further details.

### **2.2 Spatial weight matrix**

The matrix that expresses spatial structure is called the spatial weight matrix, which plays an important role in spatial analysis. The spatial weight matrix *W* takes the following formula:

$$
\boldsymbol{W} = \begin{pmatrix} 0 & w_{1,2} & w_{1,3} & \cdots & w_{1,n} \\ w_{2,1} & 0 & w_{2,3} & \cdots & w_{2,n} \\ w_{3,1} & w_{3,2} & 0 & \cdots & w_{3,n} \\ \vdots & \vdots & \vdots & \ddots & \vdots \\ w_{n,1} & w_{n,2} & w_{n,3} & \cdots & 0 \end{pmatrix}
$$

<sup>5</sup>The ESRI ArcGIS online manual also explains the mathematical formula: "How Spatial Autocorrelation (Global Moran's I) works" (URL: https://pro.arcgis.com/en/pro-app/tool-reference/spatial-statistics/ h-how-spatial-autocorrelation-moran-s-i-spatial-st.htm).

where diagonal elements take the value of 0, and the sum of each row takes the value of 1 (i.e., row-standardization).

Various types of spatial weight matrices are proposed in the literature. The moransi command deals with four types of spatial weight matrices.<sup>6</sup> The spatial weight matrix is always row-standardized throughout the paper.

The first case of power functional type is shown below:

$$
w_{ij} = \begin{cases} \frac{d_{ij}^{-\delta}}{\sum_{j=1}^{n} d_{ij}^{-\delta}}, & \text{if } d_{ij} < d, \quad i \neq j, \quad \delta > 0, \\ 0, & \text{otherwise}, \end{cases}
$$
(6)

where  $\delta$  is a distance decay parameter and  $d$  is a threshold distance.

The second case of the exponential type of spatial weight matrix is shown as follows:

$$
w_{ij} = \begin{cases} \frac{\exp(-\delta d_{ij})}{\sum_{j=1}^{n} \exp(-\delta d_{ij})}, & \text{if } d_{ij} < d, \quad i \neq j, \quad \delta > 0, \\ 0, & \text{otherwise}, \end{cases}
$$
(7)

where  $\delta$  is the distance decay parameter.

The third case considers a uniform weight for regions located within *d* km as follows:

$$
w_{ij} = \begin{cases} \frac{I(d_{ij} < d)}{\sum_{j=1}^{n} I(d_{ij} < d)} & \text{if } d_{ij} < d, \quad i \neq j, \\ 0, & \text{otherwise.} \end{cases} \tag{8}
$$

where  $I(d_{ij} < d)$  is the indicator function that takes the value of 1 if a bilateral distance between *i* and  $j, d_{ij}$ , is shorter than the threshold distance  $d$  and 0 otherwise.

The fourth case considers the *k*-nearest neighbor weight as follows:

$$
w_{ij} = \begin{cases} \frac{I(d_{ij} \le d_{ij,(k)})}{\sum_{j=1}^{n} I(d_{ij} \le d_{ij,(k)})}, & \text{if } i \neq j, \\ 0, & \text{otherwise,} \end{cases}
$$
(9)

where  $I(d_{ij} \leq d_{ij,(k)})$  is the indicator function that takes the value of 1 if a bilateral distance between *i* and *j*,  $d_{ij}$ , is shorter than or equal to the distance of the *k*th nearest neighbor  $d_{ij}(k)$  and 0 otherwise.

### **2.3 Moran scatter plot**

Anselin (1995) proposes a Moran scatter plot, which illustrates a spatial autocorrelation in terms of

 ${}^6A$  commonly used spatial weight matrix is constructed by a contiguity matrix, whose element  $w_{ij}$  takes a value of 1 if two regions *i* and *j* share the same border and 0 otherwise. Note that the moransi command is limited to a distance-based spatial weight matrix.

Moran's *I*. Consider the following regression without constant term:

$$
Wz = \alpha z + \text{residuals} \tag{10}
$$

where  $Wz$  is called the spatial lag of the variable  $z$ , and residuals indicate that any statistical assumption on error terms is not considered. The OLS estimator of the coefficient  $\alpha$  is obtained by

$$
\hat{\alpha} = \frac{\boldsymbol{z}^\top \boldsymbol{W} \boldsymbol{z}}{\boldsymbol{z}^\top \boldsymbol{z}},\tag{11}
$$

which is equal to the formula of the Moran's *I* in Equation (2). In other words, the Moran scatter plot illustrates the correlation between *W z* and *z*.

# **3 Implementation in Stata**

### **3.1 Syntax**

moransi *varname* [ *if* ] [ *in* ] , lat(*varname*) lon(*varname*) swm(*swmtype*) dist(*#*) dunit(km|mi) [ <u>nomat</u>save dms approx detail generate ]

#### **3.2 Options**

- lat(*varname*) specifies the variable of latitude in the dataset. The decimal format is expected in the default setting. The positive value denotes the north latitude. The negative value denotes the south latitude.
- lon(*varname*) specifies the variable of longitude in the dataset. The decimal format is expected in the default setting. The positive value denotes the east longitude. The negative value denotes the west longitude.
- swm(*swmtype*) specifies a type of spatial weight matrix. One of the following three types of spatial weight matrix must be specified: bin (binary), knn (*k*-nearest neighbor), exp (exponential), or pow (power). The parameter *k* must be specified for the *k*-nearest neighbor weights as follows: swm(knn  $\#$ ). The distance decay parameter  $\#$  must be specified for the exponential and power functional types of spatial weight matrix as follows:  $\text{sum}(\exp \#)$  and  $\text{sum}(\text{pow} \#)$ .
- dist( $\#$ ) specifies the threshold distance  $\#$  for the spatial weight matrix. The unit of distance is specified by the dunit  $(km|mi)$  option.

dunit(km|mi) specifies the unit of distance. Either km (kilometers) or mi (miles) must be specified.

- nomatsave does not save the bilateral distance matrix  $r(D)$  and the spatial weight matrix  $r(W)$  on the memory. The **nomatsave** option is not used in the default setting.
- dms converts the degrees, minutes and seconds (DMS) format to a decimal. The dms option is not used in the default setting.

approx uses bilateral distance approximated by the simplified version of the Vincenty formula. The approx option is not used in the default setting.

detail displays descriptive statistics of distance for lower triangular elements of the distance matrix. The detail option is not used in the default setting.

generate stores the spatial lag of *varname* in the dataset. The generate option is not used in the default setting.

### **3.3 Output**

Scalars

#### **3.3.1 Stored results**

The moransi command stores the following results in r-class.

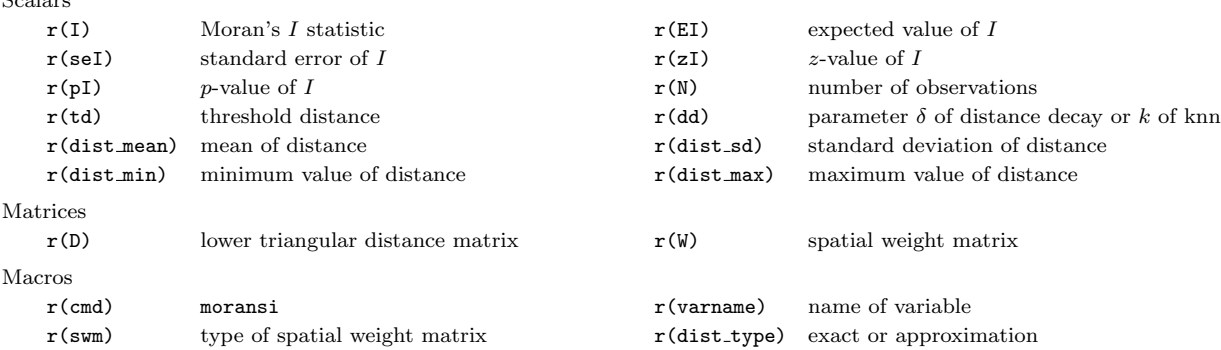

#### **Technical note**

When the spatial weight matrix is too large for the computer specs (e.g., the memory size is small), the moransi command may not calculate Moran's *I* statistic (The computer may freeze). For example, about  $51,842 \times 51,842$  spatial weight matrix uses 20 GB of memory space during the calculation process. In addition, the nomatsave option is recommended to release the memory space after the calculation.

**4 Example**

This section illustrates the use of the moransi command in Stata. In this paper, the sample data are taken from Kondo (2015b), who investigates the spatial autocorrelation of municipal unemployment rates in Japan.

Figure 1 illustrates geographical distribution in unemployments rates using the dataset of Kondo  $(2015b).$ <sup>7</sup> The municipalities are categorized into seven quantile levels. It can be seen that municipal-

 $\Box$ 

<sup>7</sup>Stata 14 or lower version can depict maps, like Figure 1, using the shp2dta that command converts shape files to a DTA file (Crow, 2015) and the spmap command that illustrates data on map (Pisati, 2008). Stata 15 provides corresponding official commands spshape2dta and grmap.

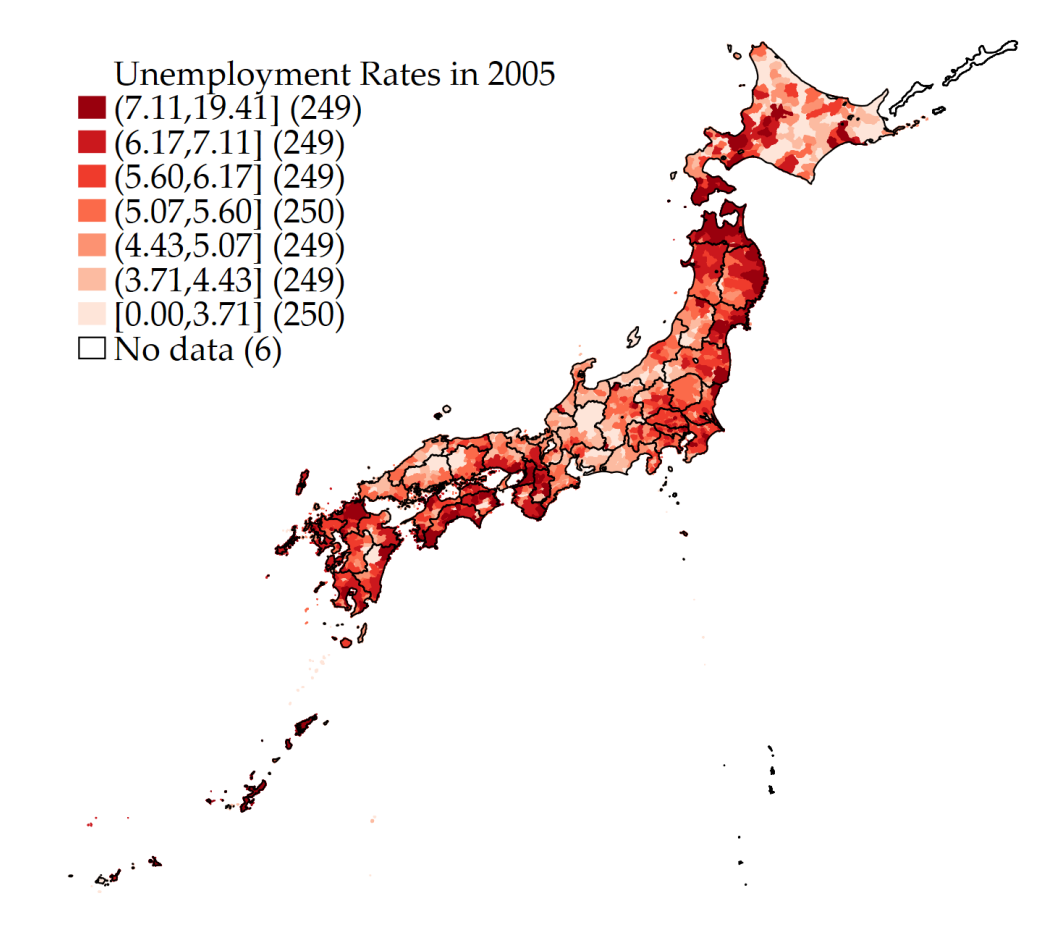

Figure 1: Municipal unemployment rates in 2005

Note: Created by the author using the dataset of Kondo (2015b). Original data source of municipal unemployment rates is Population Census (Statistical Bureau, Ministry of Internal Affairs and Communications of Japan) .

ities with high unemployment rates have neighbors with similar characteristic, suggesting a positive spatial autocorrelation in municipal unemployment rates.

The basic manipulation of the moransi command is as follows:

(*Continued on next page*)

```
. use "DTA_ur_1980_2005_all.dta", clear
. egen std_ur2005 = std(ur2005)
.
. moransi std_ur2005, lon(lon) lat(lat) swm(pow 2) dist(.) dunit(km) gen
Size of spatial weight matrix: 1745 * 1745
 Completed: 10%
 Completed: 20%
 Completed: 30%
 Completed: 40%
 Completed: 50%
 Completed: 60%
 Completed: 70%
 Completed: 80%
 Completed: 90%
 Completed: 100%
```
#### Distance by Vincenty formula (unit: km)

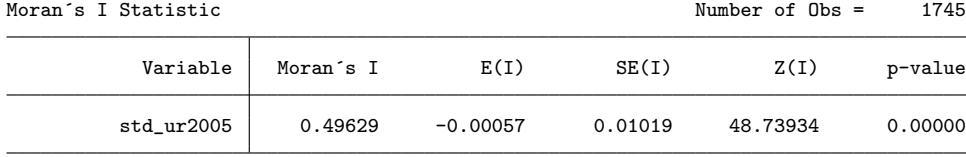

Null Hypothesis: Spatial Randomization splag\_std\_ur2005\_p was generated in the dataset.

.

```
. twoway (scatter splag_std_ur2005_p std_ur2005, ms(oh) yaxis(1 2) xaxis(1 2)) ///
> (lfit splag_std_ur2005_p std_ur2005, lw(medthick) estopts(nocons)), ///
> ytitle("W.Standardized Unemployment Rates", tstyle(size(large)) axis(1)) ///
> xtitle("Standardized Unemployment Rates", tstyle(size(large)) height(6) axis(1)) ///
> ytitle("", axis(2)) ///
> xtitle("", axis(2)) ///
> ylabel(-2(2)6, ang(h) labsize(large) format(%2.0f) nogrid axis(1)) ///
> xlabel(-4(2)8, labsize(large) format(%2.0f) nogrid axis(1)) ///
> ylabel(-2(2)6, ang(h) labsize(large) format(%2.0f) nogrid axis(2)) ///
> xlabel(-4(2)8, labsize(large) format(%2.0f) nogrid axis(2)) ///
> ysize(3) xsize(4) ///
> yline(0, lwidth(thin) lcolor(gray) lpattern(dash)) ///
> xline(0, lwidth(thin) lcolor(gray) lpattern(dash)) ///
> legend(off) ///
> graphregion(color(white) fcolor(white))
```

```
. graph export "FIG_moran_ur2005.png", as(png) width(1600) height(1200) replace
(file FIG_moran_ur2005.png written in PNG format)
```
(*Continued on next page*)

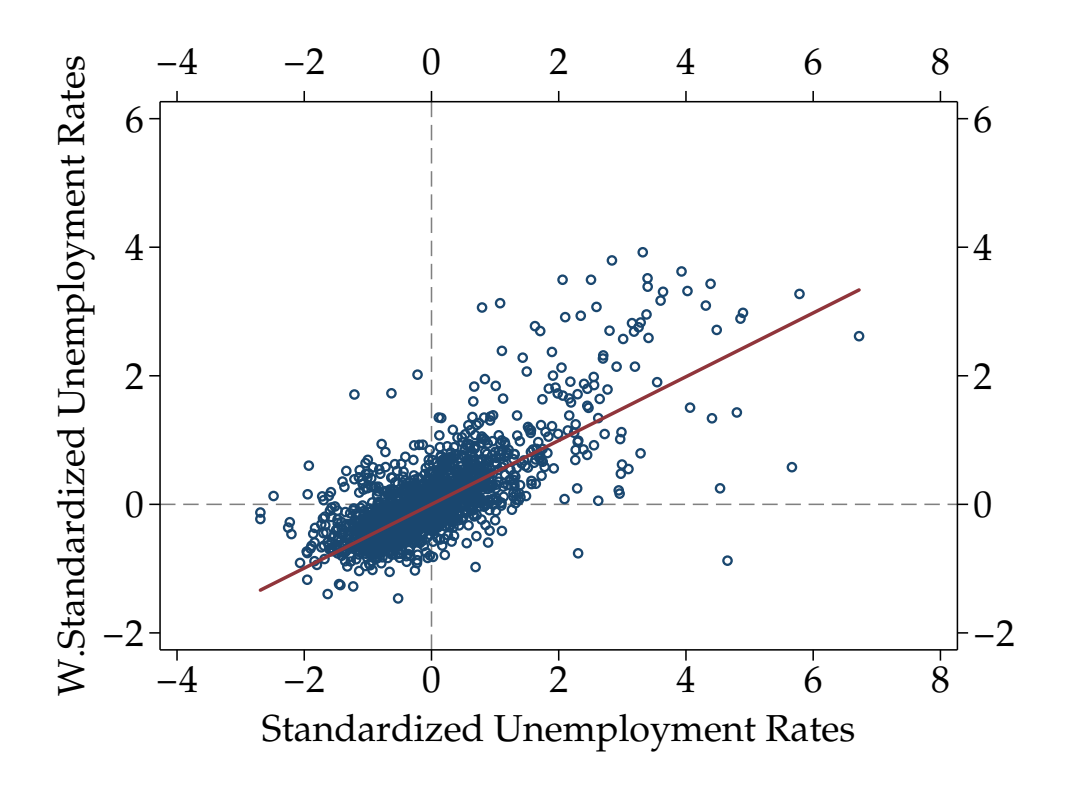

Figure 2: Moran Scatterplot of municipal underemployment rates in 2005

Note: Created by the author using the dataset of Kondo (2015b). Original data source of municipal unemployment rates is Population Census (Statistical Bureau, Ministry of Internal Affairs and Communications of Japan) .

The moransi command displays a summary result of the Moran's *I*. In this case, the Moran's *I* is 0.496 and statistically significant at the 1% level. The Supplementary Material offers the comparison program between the spatgsa command developed by Pisati (2001), the splagvar command developed by Jeanty (2010), and the moransi command. These three commands show the same calculation results.

Figure 2 shows moran scatter plot, which is made in combination with the standard Stata command scatter. The spatial lag of *varname* is stored in the dataset by the generate option stores.<sup>8</sup> The line in Figure 2 indicates the regression line through the origin in Equation (10), which is equal to the Moran's *I* statistic.

 ${}^{8}$ The spgen command also generates the spatially lagged variables (Kondo, 2015a).

# **5 Concluding remarks**

This paper has introduced the new command moransi, which computes Moran's *I* in Stata to test for global spatial autocorrelation. An advantage of the moransi command is that although the computational efficiency is partly lost, it provides an easy and intuitive manipulability for users.

# **References**

Anselin, L. 1995. Local indicators of spatial association—LISA. *Geographical Analysis* 27(2): 93–115.

- Cliff, A. D., and J. K. Ord. 1970. Spatial autocorrelation: a review of existing and new measures with applications. *Economic Geography* 46: 269–292.
- Crow, K. 2015. SHP2DTA: Stata module to converts shape boundary files to Stata datasets. Statistical Software Components S456718, Boston College.

(URL: https://ideas.repec.org/c/boc/bocode/s456718.html).

- Getis, A., and J. K. Ord. 1992. The analysis of spatial association by use of distance statistics. *Geographical Analysis* 24(3): 189–206.
- Jeanty, P. W. 2010. SPLAGVAR: Stata module to generate spatially lagged variables, construct the Moran Scatter plot, and calculate Moran's *I* statistics. Statistical Software Components S457112, Boston College.

(URL: http://ideas.repec.org/c/boc/bocode/s457112.html).

Kondo, K. 2015a. SPGEN: Stata module to generate spatially lagged variables. Statistical Software Components S458105, Boston College.

(URL: http://econpapers.repec.org/software/bocbocode/S458105.htm).

- . 2015b. Spatial persistence of Japanese unemployment rates. *Japan and the World Economy* 36: 113–122.
- . 2016. Hot and cold spot analysis using Stata. *Stata Journal* 16(3): 613–631.
- Moran, P. A. P. 1950. Notes on continuous stochastic phenomena. *Biometrika* 37(1/2): 17–23.
- Ord, J. K., and A. Getis. 1995. Local spatial autocorrelation statistics: distributional issues and an application. *Geographical Analysis* 27(4): 286–306.
- Pisati, M. 2001. Tools for spatial data analysis. *Stata Technical Bulletin* 60: 21–37.
- . 2008. SPMAP: Stata module to visualize spatial data. Statistical Software Components S456812, Boston College.

(URL: https://ideas.repec.org/c/boc/bocode/s456812.html).